# **Accessing Internal Memory through Ethernet**

#### **Introduction**

This document describes how to configure HMI units so that they can access the internal memories of others through Ethernet.

#### **Making the Internal Memory Accessible**

To make the internal memory of an HMI unit accessible to other HMI units, you need to create the following communication link for the accessed HMI unit.

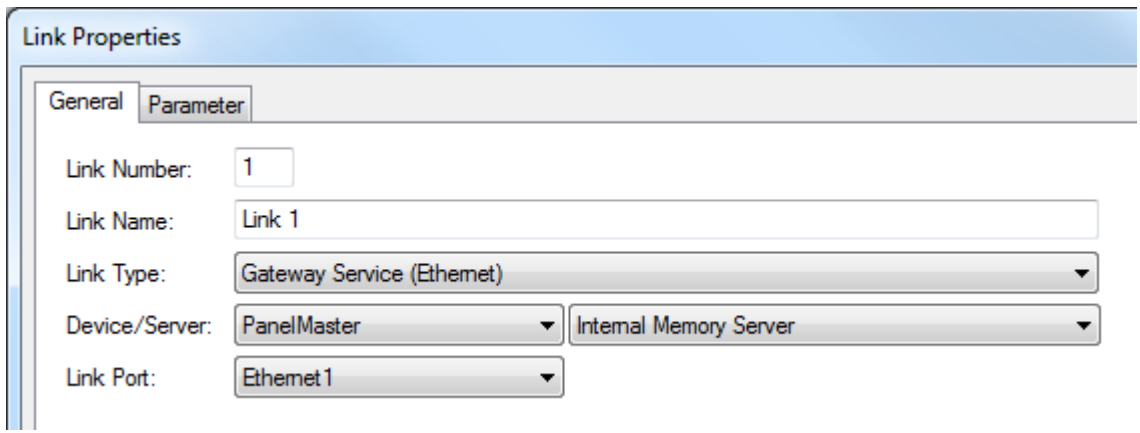

Note:

- 1) The Modbus TCP/IP protocol is used.
- 2) The internal memory server can support up to 8 clients.
- 3) The maximal number of words that can be read once is 125.
- 4) The maximal number of words that can be written once is 120.
- 5) The maximal number of bits that can be read once is 2000.
- 6) The maximal number of bits that can be written once is 800.
- 7) If the specified internal memory address or range is invalid or unavailable, the request is failed.
- 8) The driver name is C2C301.

### **Enabling the Access of Internal Memory**

To enable an HMI unit to access the internal memory of another HMI unit through Ethernet, you need to create the following communication link for the accessing HMI unit.

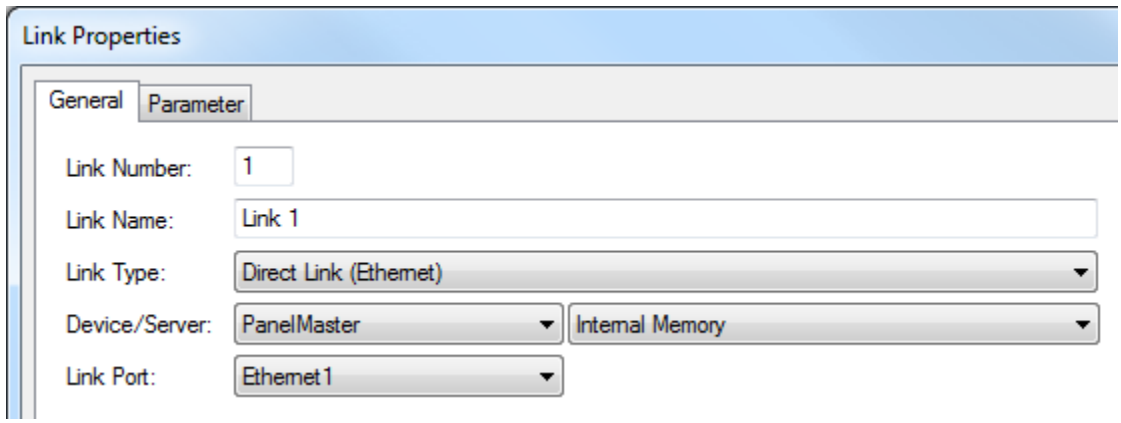

Remember to specify the IP address of the accessed HMI unit in the Parameter page.

Note:

- 1) There is no limitation on the number of data per read and write operations.
- 2) The driver name is C2C311.

The following table describes the addresses that you can use to refer to the internal memory of the accessed HMI unit.

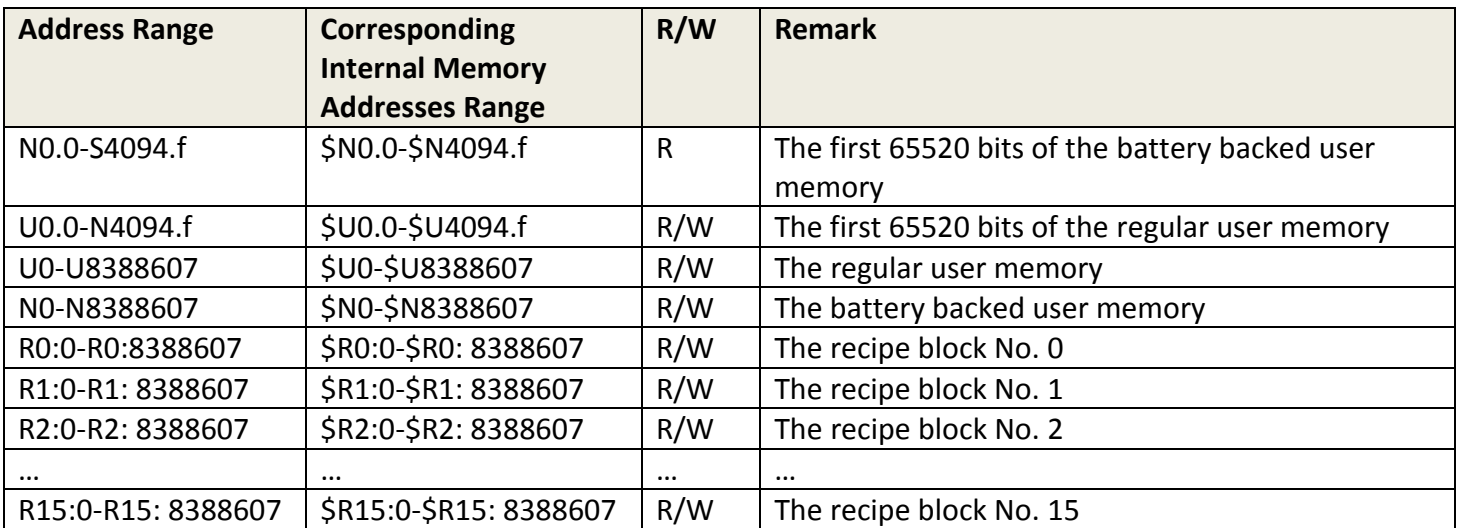

## **Modbus Masters/Clients Can Also Be Clients**

A Modbus master/client that supports 5-digit addresses can access part of the internal memory thanks to the internal memory server.

The following table describes the addresses that a Modbus master/client can use to access the internal memory of an HMI unit.

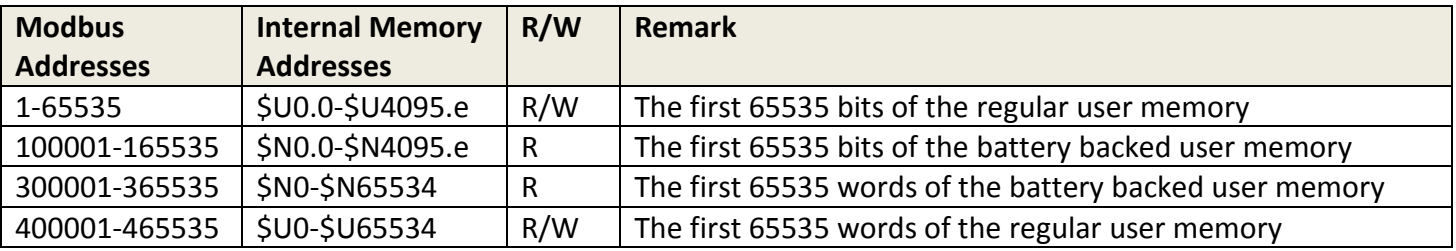

A Modbus master/client that supports function codes 20 (Read General Reference) and 21 (Write General Reference) can access all of the accessible internal memory thanks to the internal memory server.

The following table describes the addresses that a Modbus master/client can use to access the internal memory of an HMI unit.

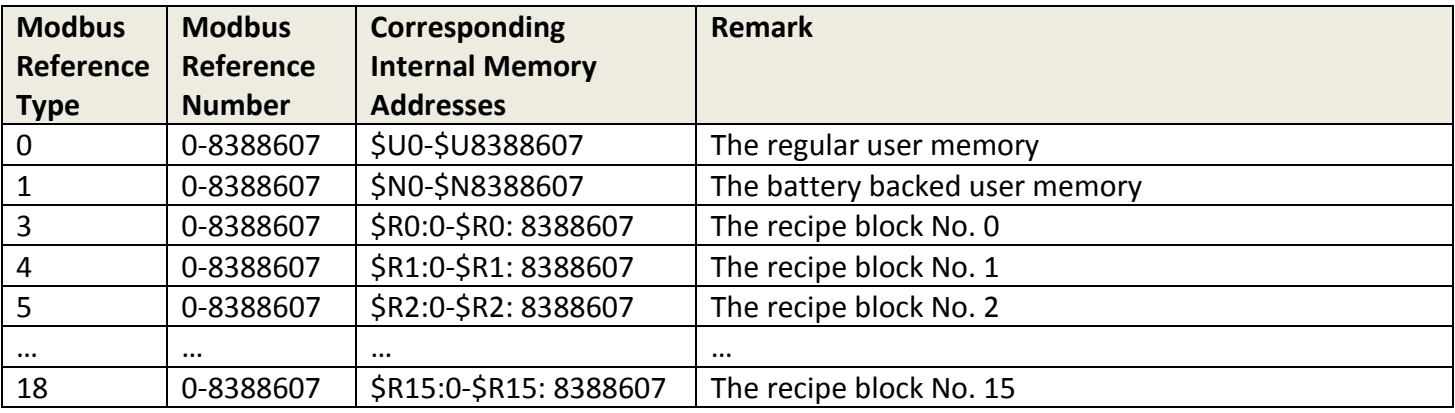

Note:

1) The internal memory server supports only one group at a time for function codes 20 and 21.